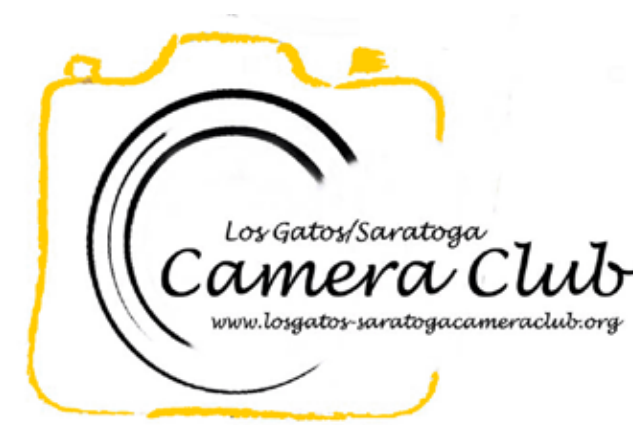

**Newsletter** 

Volume 36 Issue 5 May 2014

### In this Edition

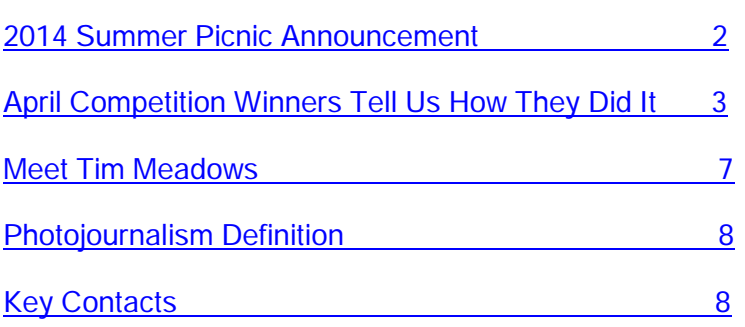

### Reminders

### Digital Copies of Print Entries

Print makers should enter a digital copy of their prints through the club web site before 5 pm on the Monday of the competition. [Instructions for uploading the digital](http://lgscc.photoclubservices.com/Downloads/30909074-0944-4d13-9d41-b5d4d40bf36d)  [copy](http://lgscc.photoclubservices.com/Downloads/30909074-0944-4d13-9d41-b5d4d40bf36d) are on the web site.

Not entering a digital copy causes extra work for the print team and also for the newsletter editor if the image places. If the digital copy is not uploaded in advance, it can result in the image not being represented on the website or in the newsletter.

#### Categories with Restrictions on Manipulation

Photojournalism, Nature, and Travel are categories with restrictions for digital manipulation. Please be sure to read the definition on the web site when you are entering your image. The [Photojournalism Definition](#page-7-1) is also included on the last page of the newsletter along with information about image sequences.

# Coming Club Events

See the [Calendar](http://lgscc.photoclubservices.com/club/clubschedules.aspx) on our web site for updates or further details.

#### May 1 through July 31, 2014

"Captured, A Photographic Exhibit" , Los Gatos Town Council Chambers

#### Saturday May 03, 2014

11:30 pm Projected Image Entry Deadline Color, Monochrome, Photojournalism

#### Monday May 5, 2014

5 pm Online Print Entry Deadline

7:15 pm Print Entry Deadline Competition: Color, Monochrome, Photojournalism Judge: Dan Katzman Refreshments: Bart Smith, Steve Stark, Rebecca Smith-Coggins

#### Thursday May 8, 2014

6 to 7:30 pm Artist's Reception for "Captured, A Photographic Exhibit", Los Gatos Town Council **Chambers** 

#### Monday May 19, 2014

Program: Sochi Olympics presented by Jeff Cable Refreshments: Mike Story, Paul Streit, Ari Strod

#### Saturday May 31, 2014

11:30 pm Projected Image Entry Deadline Color, Monochrome, Creative

<span id="page-1-0"></span>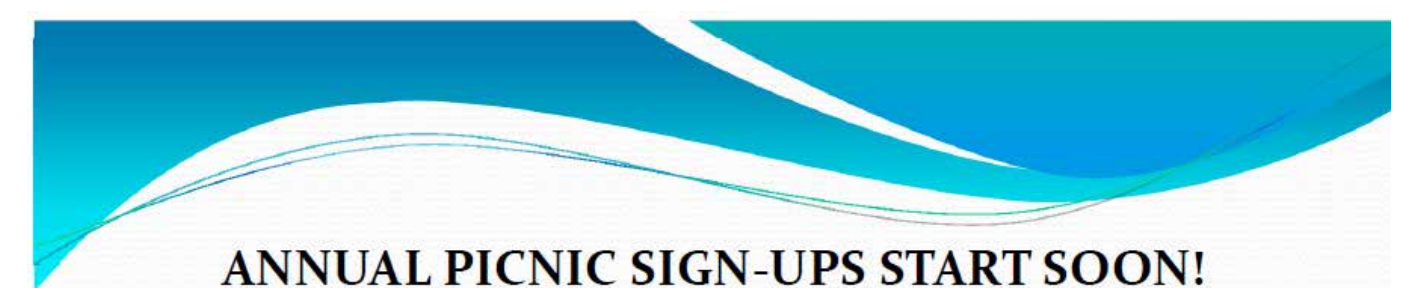

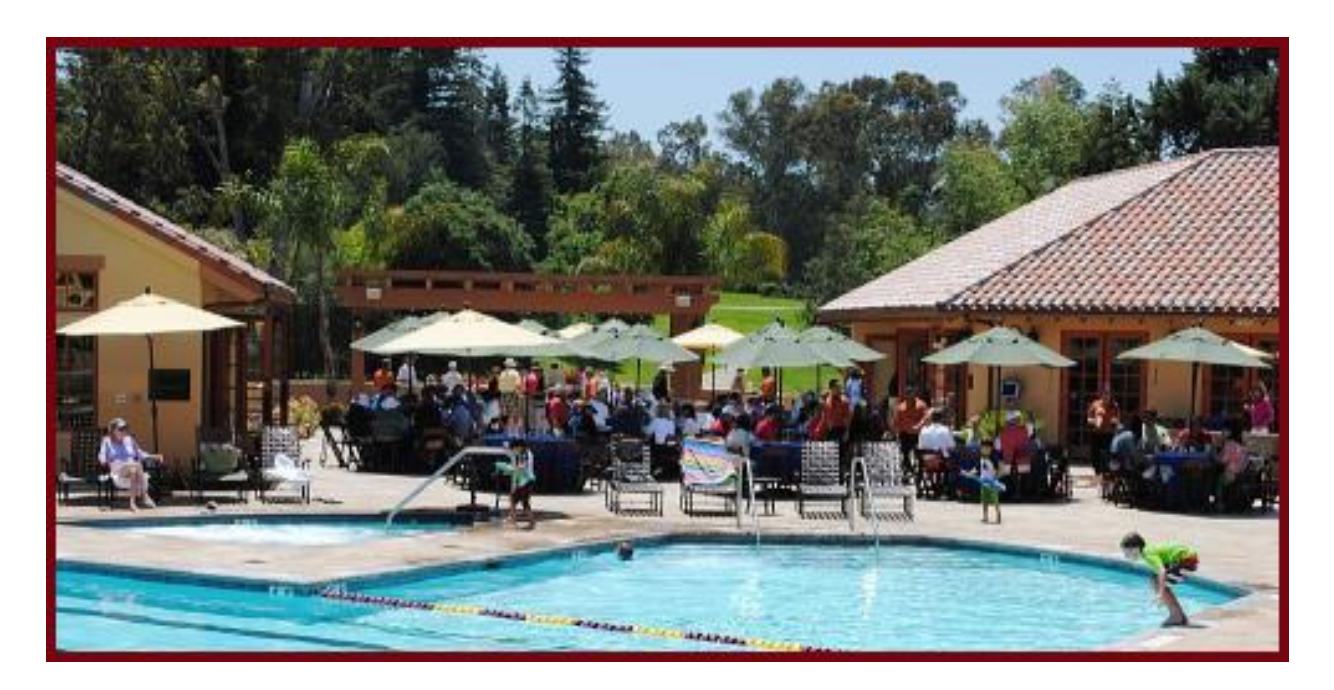

**Who**: Club members and their families are welcome

**What**: Potluck dinner instead of normal program night; Bring your own main dish, beverages, dishes, and a dish for 8-10 to share

**When: Monday, June 16 2014, 6pm**

**Where**: La Rinconada Country Club (Pool Area 14595 Clearview Drive, Los Gatos, CA 95032

**Cost:** \$10.00 per person (goes to the country club)

# <span id="page-2-0"></span>*April Competition Winners Tell Us How They Did It*

The April judge was Terry Toomey. We asked the makers of the April first place images to send stories about what their subject was, when and where the image was taken, how it was created (photographed and/or processed), and why they created it.

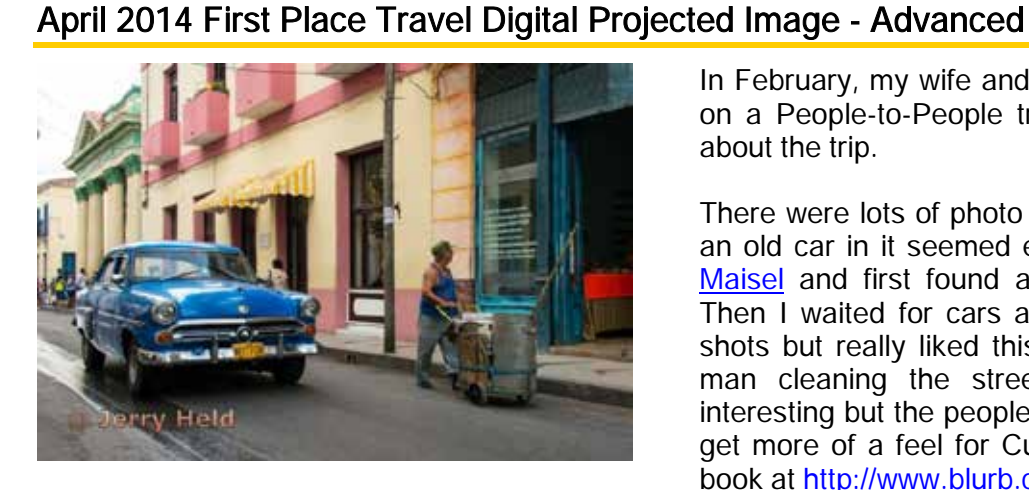

Driving the Streets and Cleaning the Streets of Cuba Jerry Held

In February, my wife and I and some friends went to Cuba on a People-to-People trip. We really enjoyed everything about the trip.

There were lots of photo ops but getting the right shot with an old car in it seemed essential. I took the advice of Jay [Maisel](http://www.jaymaisel.com/) and first found a place with a great background. Then I waited for cars and people to go by. Took lots of shots but really liked this one with an old car and an old man cleaning the street. To me the cars were very interesting but the people were the highlight. If you'd like to get more of a feel for Cuba, you can check out my travel book at [http://www.blurb.com/user/store/jerryheld.](http://www.blurb.com/user/store/jerryheld)

Nikon D800 Nikkor 28-300mm @28mm f/9 1/200s ISO 400

## April 2014 First Place Pictorial/Color Digital Projected Image - Basic

#### Hummingbird on a perch showing his colors Uwe Schmalenbach

This image was taken on a class conducted by [Bruce Finocchio](http://dreamcatcherimages.net/) at the Santa Cruz Arboretum at the end of March. It was my first hummingbird shooting event. At that location the birds were always coming back to the same perch locations. So we just had to get ready and wait for the bird's return. I wanted to make sure I got the reflection of the red collar.

Took close to 300 images. I used my Canon 7D with my 100-400 lens at 8.0 and 1/1.000s. Bruce had recommended to fix the aperture and pick an ISO that would yield about 1/1000 speed. In my case that was 500 ISO. He also recommended use of a flash with a Better Beamer flash extender at about 50% power. Not bad for a first timer.

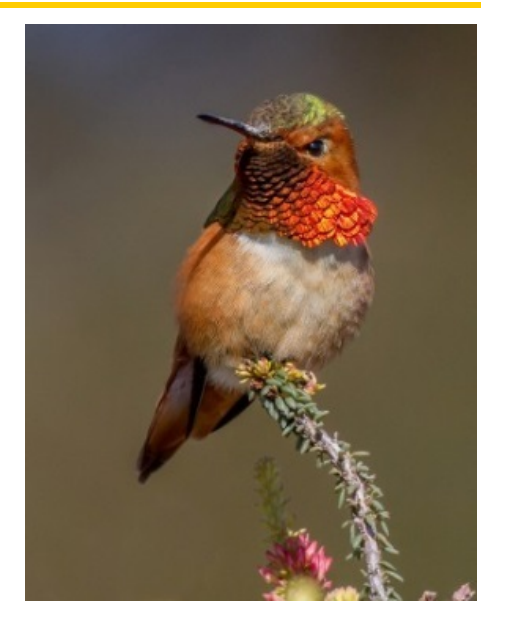

### April 2014 First Place Color Print

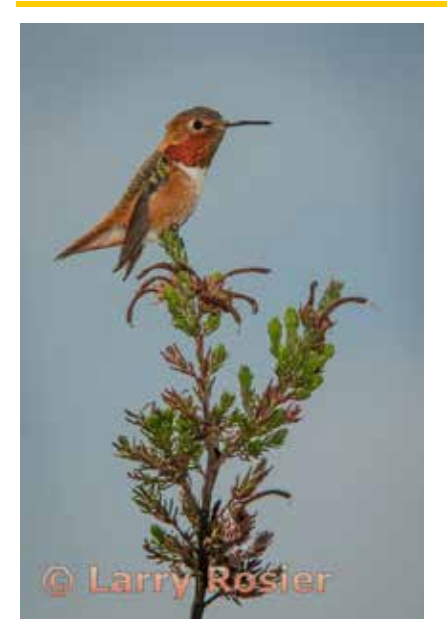

#### On Top Of The World Larry Rosier

On Friday afternoon March 7th, 2014 I participated in a Hummingbird Photography Workshop at the [UC Santa Cruz Arboretum](http://arboretum.ucsc.edu/) that was led by [Bruce Finocchio.](http://dreamcatcherimages.net/) I feel it was a very good workshop. Bruce taught us that the hummingbirds pick out a favorite landing branch and come back to the same branch many times. Also participating from our club were Jeff Balfus, Rob Fox, and Uwe Schmalenbach. The following Friday morning, March 14th I returned to the Arboretum to try again.

This photo is of a male Allen's hummingbird. The equipment used was a Nikon D800E with a 200-400mm f/4 lens and a 1.4TC at 360mm, a tripod with a Wimberley II gimbal head, and a SB-900 speedlight with a Better Beamer flash extender.

The speedlight fills in shadows and enhances the definition of feathers. The exposure conditions were 1/1250s, f/11, and ISO 500. The speedlight was used in a TTL mode with a -1 exposure compensation.

The print was made on Epson Hot Pressed Bright paper.

### April 2014 First Place Travel Print

This photo was taken during a Winter in Yellowstone workshop led by **Doug Steakley**. During the six day workshop there was continual snow fall. The area of the photograph is the Fountain Paint Pots of the Lower Geyser Basin.

The equipment used was a hand held Nikon D800E with a 24-70mm lens at 38mm. The exposure conditions were 1/160s, f/11. ISO 400. The print was made on Epson Hot Pressed Bright paper.

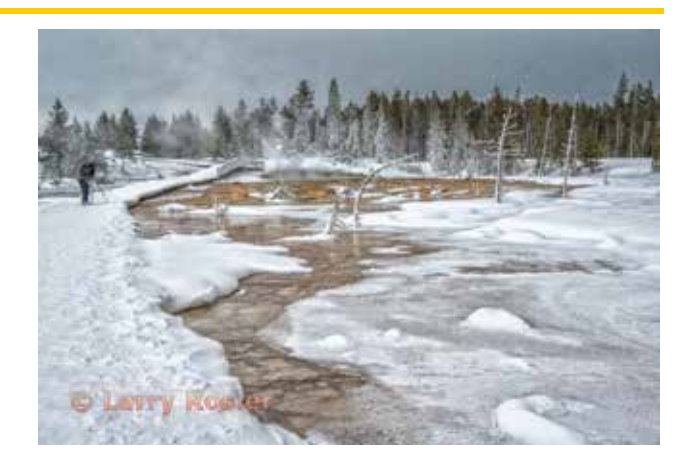

Winter In Yellowstone Larry Rosier

## April 2014 First Place Pictorial/Color Digital Projected Image - Advanced

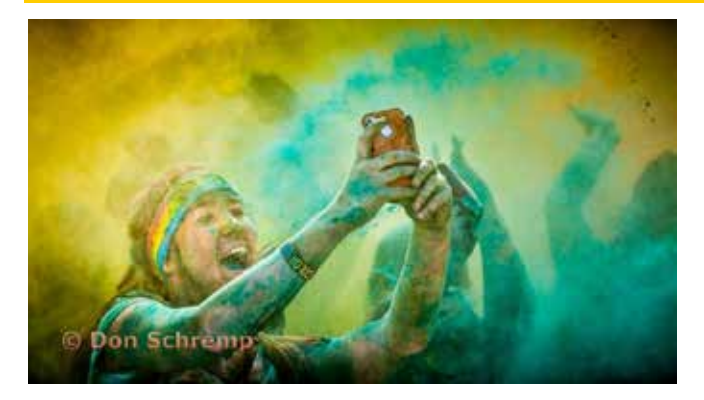

Taking a Selfie at the SF Color Run Don Schremp

The color run is a 5k fun run/walk with a twist where the participants get coated with brightly colored powder. These runs are put on all across the United States and in a number of other countries. For the San Francisco event, there were about 6000 participants in two runs.

Along the course there were four color stations where the powder was sprayed at runners from squeeze bottles. Each station had a different color. These color stations were relatively calm and controlled where runners could get a little bit of color, or some tried to get more of a coating.

The real excitement was at the end of the run in front of a stage where various events and contests went on. Color packets were tossed from the stage into the crowd. Every five minutes or so there was a color toss where the crowd opened the color packets and flung the power into the air. When this happened, there was a short window when the plums of thrown power could be seen followed by a cloud that obscured everything like a dense fog.

This picture was taken at the beginning of a color toss. Many of the participants were using their cell phones to capture the action inside the crowd. I was standing on the upwind side of the stage using my 100-400 zoom to try and capture the action without getting coated with powder. Even at a distance, I still got a light coating of color. Lightroom was used to crop, color correct, and adjust the contrast, saturation, highlights, and shadows.

### April 2014 First Place Monochrome Print

#### Twin Tracks Don Schremp

This picture was taken at the San Francisco airport where there is a large tangle of road and rail bridges feeding traffic in and out. The twin tracks are part of the shuttle tram system. I was in the city taking pictures from sunset until it was dark.

On the way home I decided to check out the bridge system for a possible future subject. Unexpectedly, I found the bridges were lit by the parking lot lights and it was possible to get some interesting images. The night sky provided an unusual dark background.

The file was processed in Lightroom, to convert to Monochrome, add a slight blue tint, crop, vignette, dodge and burn, increase contrast, boost shadows, and reduce highlights.

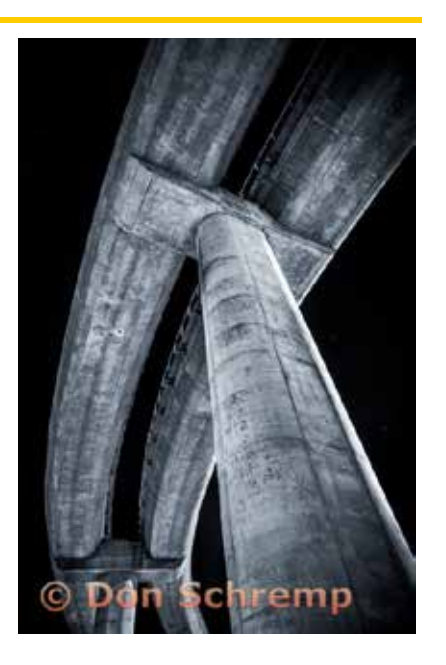

## April 2014 First Place Monochrome Digital Projected Image

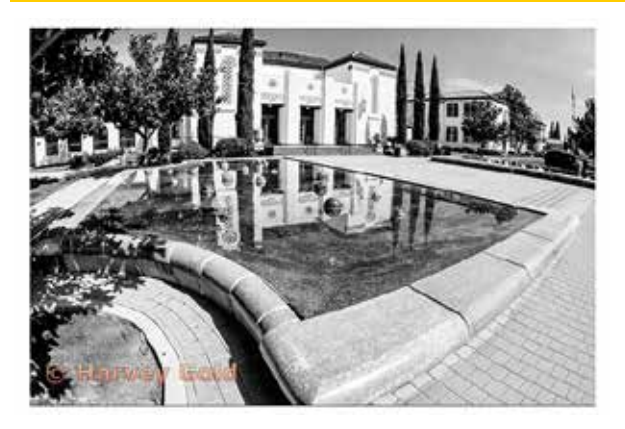

#### Campbell Heritage Theatre Harvey Gold

I have often driven by the Campbell Heritage Theater and wondered how to photograph it. Here I used a Nikon D300S, with a 10.0mm to 12.0mm lens. The exposure was 1/400 of a second at f/18. The lens focal length was 10mm to capture the maximum amount of the architecture including the foreground.

Then I converted the image to monochrome in Photoshop using Nik-Silver Efex.

### April 2014 First Place Travel Digital Projected Image - Basic

#### Afternoon Delight, Bagan, Myanmar Tim Meadows

This image was made on a trip my wife and I took to Thailand and Myanmar (formerly Burma) with some friends last November. Bagan is a fascinating UNESCO World Heritage site in central Myanmar, and is home to the largest and densest concentration of Buddhist temples, pagodas, stupas and ruins in the world. Many date from the 11th and 12th centuries. While over 2,200 structures still exist today, it is estimated that over 13,000 once stood here when Bagan served as a capital in the 13th century.

This image was made around 4:45 in the afternoon, while the sun briefly peeked out from behind the clouds in the western sky. I climbed to the top of one of the temples to get high enough above the trees to get a good perspective on the mid-ground and background.

It was shot with a Nikon D800, 28-300 f/3.5-5.6 lens at 300 mm, f/10, 1/25 sec, ISO 200.

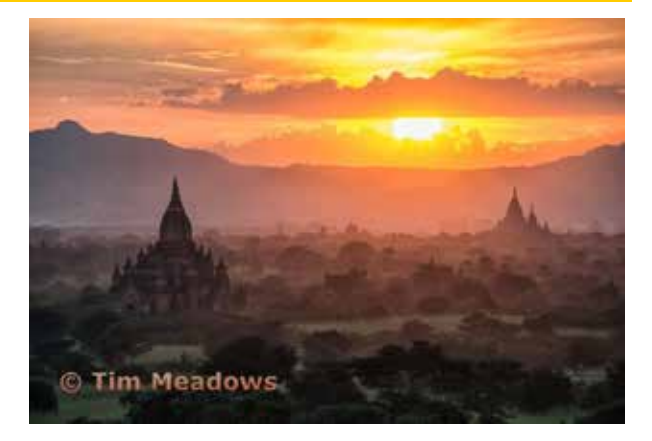

### <span id="page-6-0"></span>*Meet Tim Meadows*

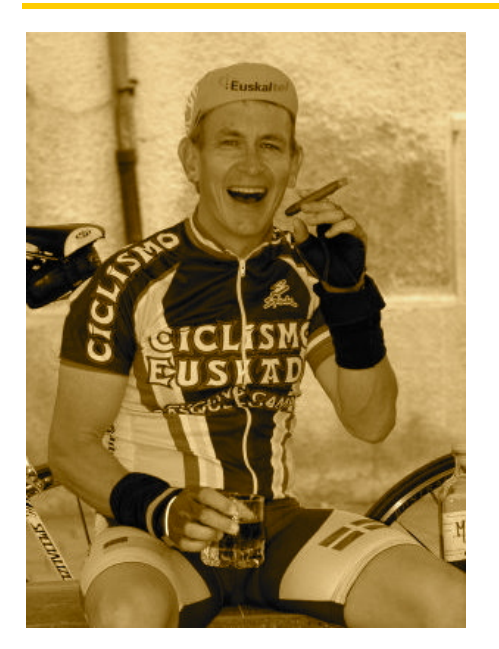

When people first meet me, they often say, "You're name is familiar, do I know you from somewhere?" My typical response is "You've got me confused with the comedian, Tim Meadows, who played the popular role of "The Ladies' Man" on Saturday Night Live in the late '90s." While I have never appeared on SNL, and don't share many of that Tim Meadows' qualities, I do try to include large doses of humor in my daily diet.

I grew up in the Napa Valley vine village of St Helena and graduated (twice) from the University of California, Berkeley. Talk about a street photographer's paradise! But I was a starving student in those days and didn't have money for photography.

After graduating with an MBA, I spent my career in Silicon Valley as a marketing executive and had some successes in the start-up world that have allowed me to lead what I like to call a "flexible lifestyle" (I hate the word retired) for the past 12 years. I still advise small companies, and am currently working with some un-orthodox (by Silicon Valley standards) companies in the comic book entertainment, gourmet hot chocolate, and reclaimed wood worlds.

I've been married 36 years, and have 3 wonderful kids. Unfortunately in 2009, life dealt our family a terrible blow when our son was killed in a tragic accident at Oceano Dunes near Pismo Beach. Chris was a budding photographer and we frequently traveled together on family vacations, side-by-side, cameras drawn. It was

always amazing to me that the two of us could immerse ourselves in the same target-rich locale and come away with such different images. That's one of the things that I love about photography – there is so much room for personal interpretation.

My earliest memories of photography revolve around an annual birthday trek my dad and I would take to see the Giants play at Candlestick Park when I was young. Invariably, we would have seats in the 3rd deck, and I would bring my Brownie to try to get shots of Willie Mays. Needless to say, I have many photos of 9 specks, I mean baseball players, on a distant baseball diamond. Only I know that the speck in center field is Willie Mays!

My wife and I have had the good fortune of being able to travel to many interesting destinations throughout Europe, Norway, Egypt, Tanzania, Vietnam, Thailand and Myanmar. We are scheduled for a rafting trip in Bhutan and Nepal in November. I like to think of myself as a landscape photographer, but I have to say, when I returned from Thailand, and looked through my photos, many of my favorites were actually of people. Faces and clothing can tell such a rich story about the lifestyles of these faraway lands.

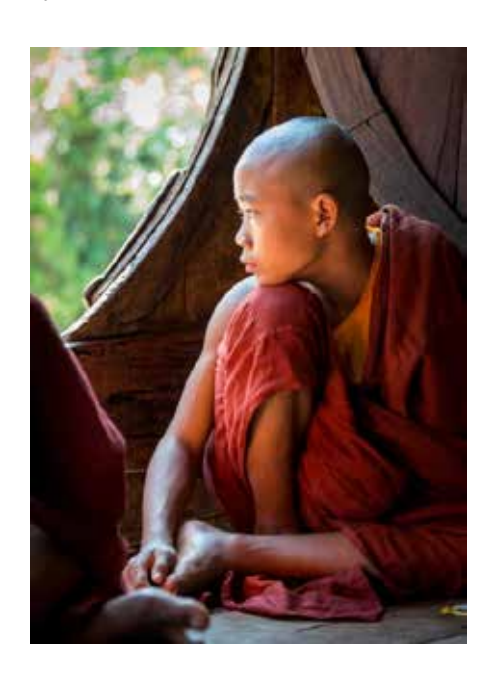

I think it is safe to say I've progressed a bit since those early Brownie days. Over the years, I have become more and more engaged in photography. Film SLRs in the 80s and 90s, and DSLRs ever since.

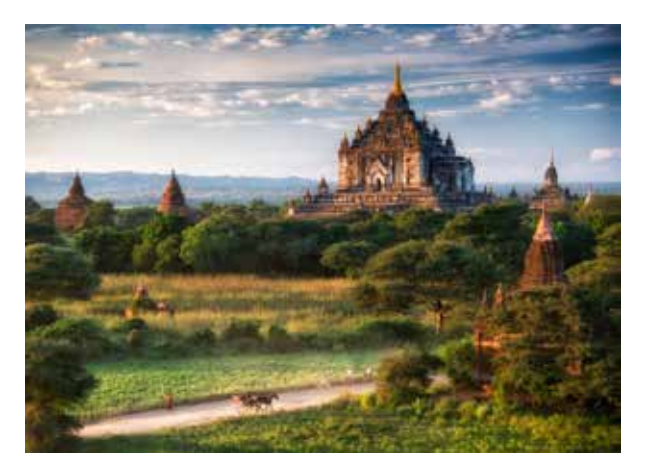

My current weapon of choice is a Nikon D800, which I recently acquired to replace my D700. It was the most expensive camera I have ever purchased, considering that I also needed to upgrade to a new iMac that didn't choke processing its 40MB raw image files!

My hope is that the camera club will give me great opportunities to take my craft to the next level by learning from all the talented members.

I joined at the suggestion of Rick Whitacre, but my professional courtesy may give way to violent objection if he ever asks me to join him for an all-night, Milky Way shoot in sub-zero weather.

You can check out some of my work at [http://www.timmeadowsphotography.com.](http://www.timmeadowsphotography.com/) But, just so you're not disappointed when you visit, there are no pictures of The Ladies' Man.

## <span id="page-7-1"></span>*Photojournalism Definition*

Journalism entries shall consist of pictures with informative content and emotional impact, including human interest, documentary and spot news. The journalistic value of the photograph shall be considered over pictorial quality. In the interest of credibility, photographs which misrepresent the truth, such as manipulation of the image, or situations which are set up for the purpose of photography, are unacceptable in Journalism competition.

No manipulation or modification of Journalism images is permitted except resizing, cropping, selective lightening or darkening, and restoration of original color of the scene. No special effect filters can be applied. No elements may be moved, cloned, added, deleted, rearranged or combined. Any sharpening must appear natural.

An Image Sequence, which includes two to four images that should be treated as a single image and viewed in a specific order, is allowed in Photojournalism projected images. [Creating](http://edcenter.visualpursuits.com/pcs/CreateImageSeq/CreateImageSeq.aspx)  [an Image Sequence](http://edcenter.visualpursuits.com/pcs/CreateImageSeq/CreateImageSeq.aspx) outlines the special way a sequence must be submitted.

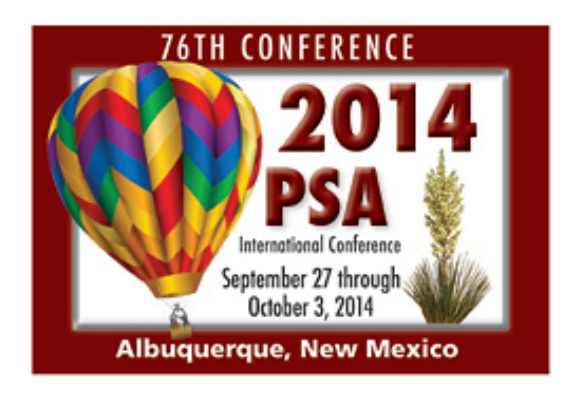

# <span id="page-7-0"></span>*Key Contracts*

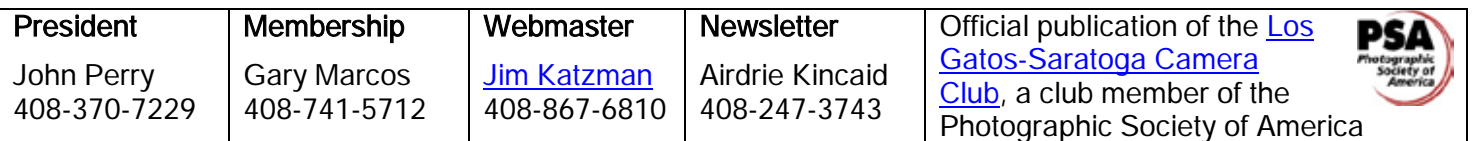

Copyrights of all photos in this publication are retained by the photographers credited.